#### 第81回九州山口薬学大会

# オンライン配信サイト視聴方法

#### ①ログイン方法

#### ■81■九州山口薬学大会 THE 81ST KYUSHU YAMAGUCHI PHARMACY CONFERENCE ホーム 未来への礎一変化と再構築一 ご挨拶 リアルロオンライン 大会概要 ハイブリッド 日程表 (タイムテーブル) \* ™ 2022.9/18日 19 0 18 開催 プログラム 一般演題登録 熊本城ホール 会場 指定演題登録 富永 孝治 大会実行委員会 研究助成金交付者募集 実行委員長 公益社団法人 熊本県薬剤師会 会長 参加者へのご案内 単位について **NEW** 大会ホームページ トップページ 「特設視聴サイト」の 発表者・座長へのご案内 ボタンをクリックします 採択結果 参加登録・ランチョンセミナー プログラム集 ● 特設視聴サイト 当日お問い合わせ先 POF 事前申认 080-7638-42360/080-4384-1747 協賛申込 参加登録窓口からお送りする  $9/18$  (日) 8:00~9/19 (月) 14:00 9/18 (日) 8:00~9/19 (月) 14:00 パスワードをご利用ください。 交通・アクセス 旧中小胆进而

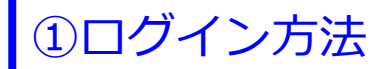

THE 81ST KYUSHU YAMAGUCHI PHARMACY CONFERENCE 第81回九州山口薬学大会

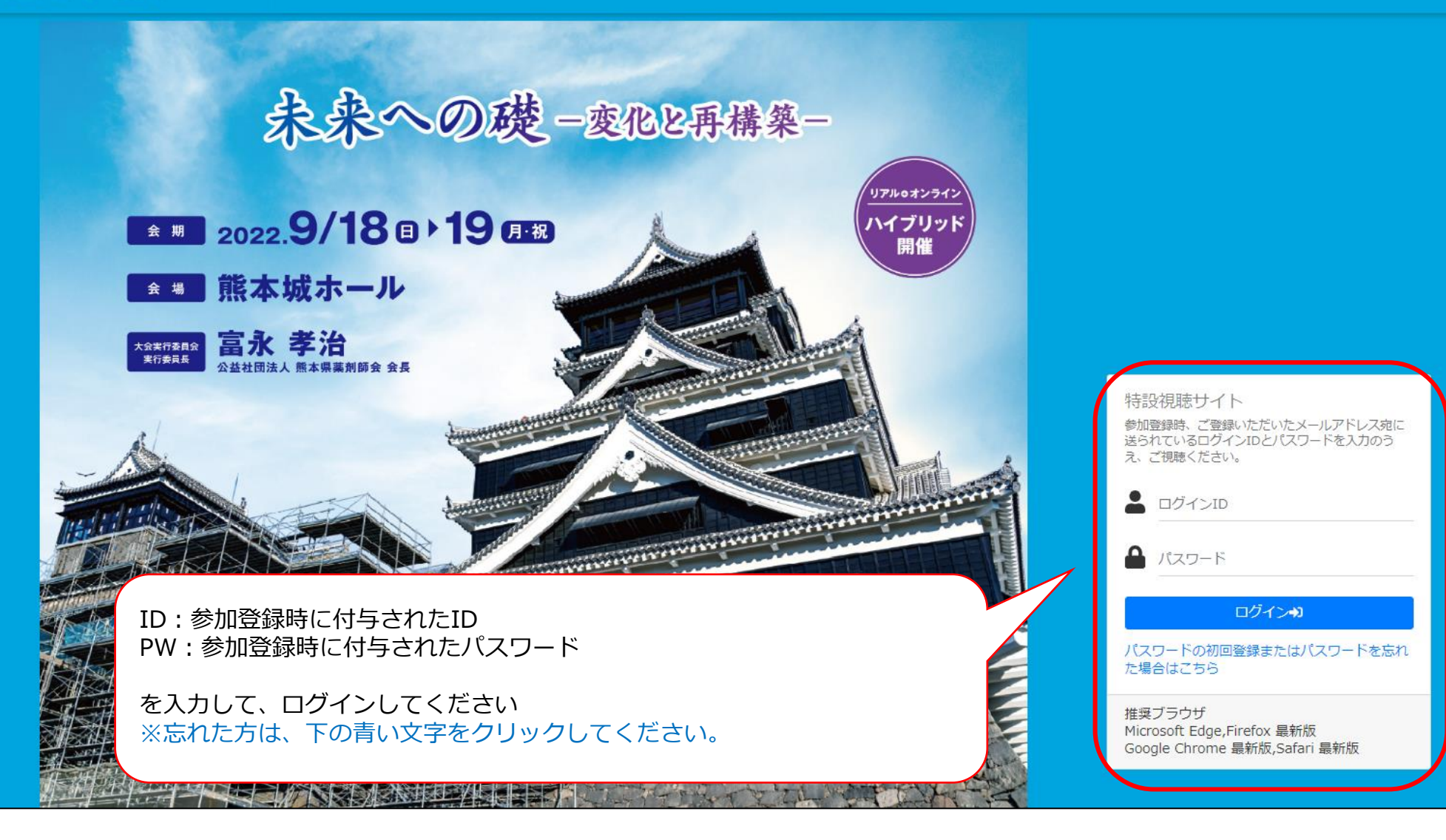

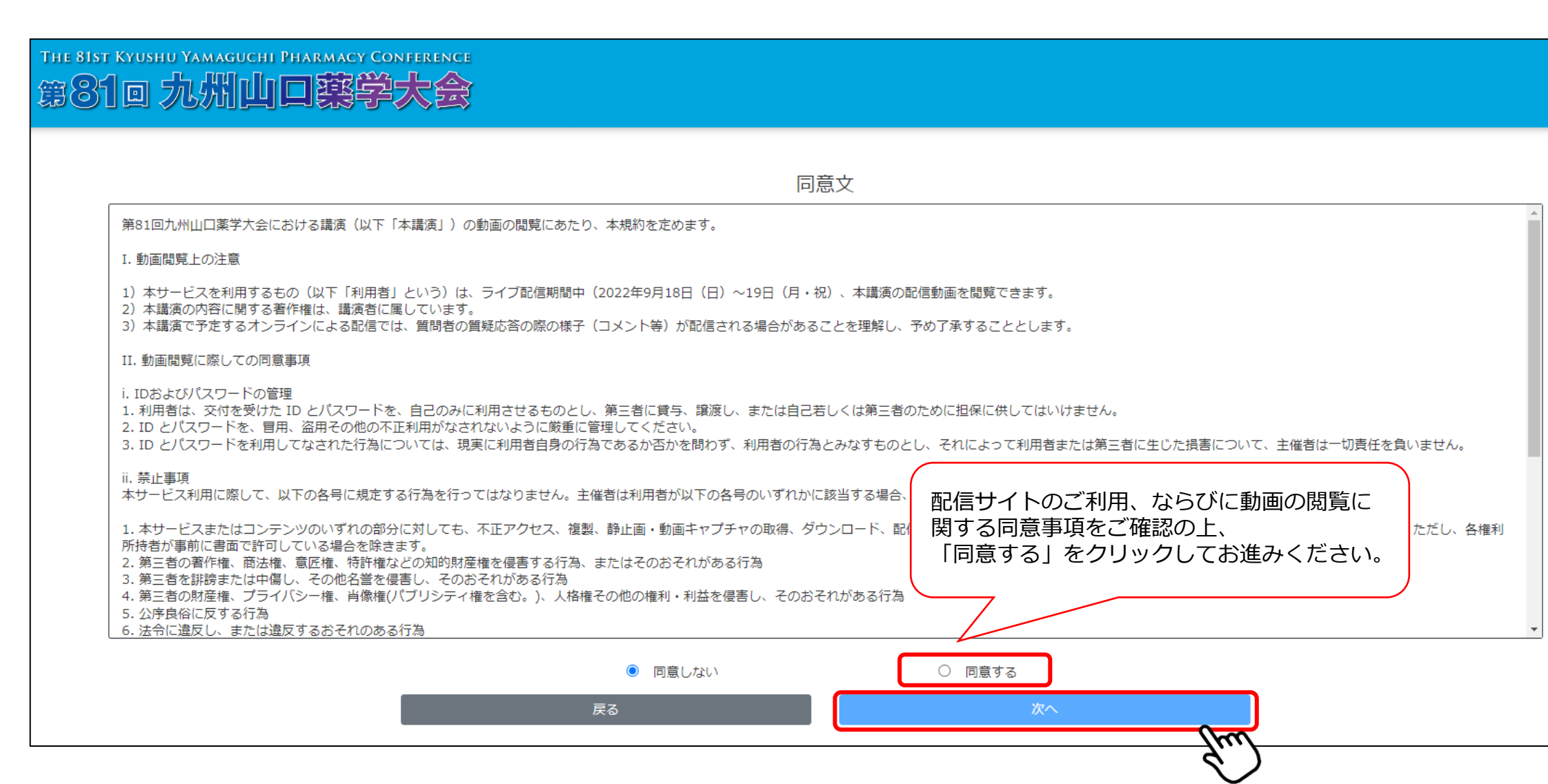

①ログイン方法

THE 81ST KYUSHU YAMAGUCHI PHARMACY CONFERENCE 第81回九州山口蔡学大会

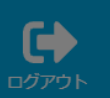

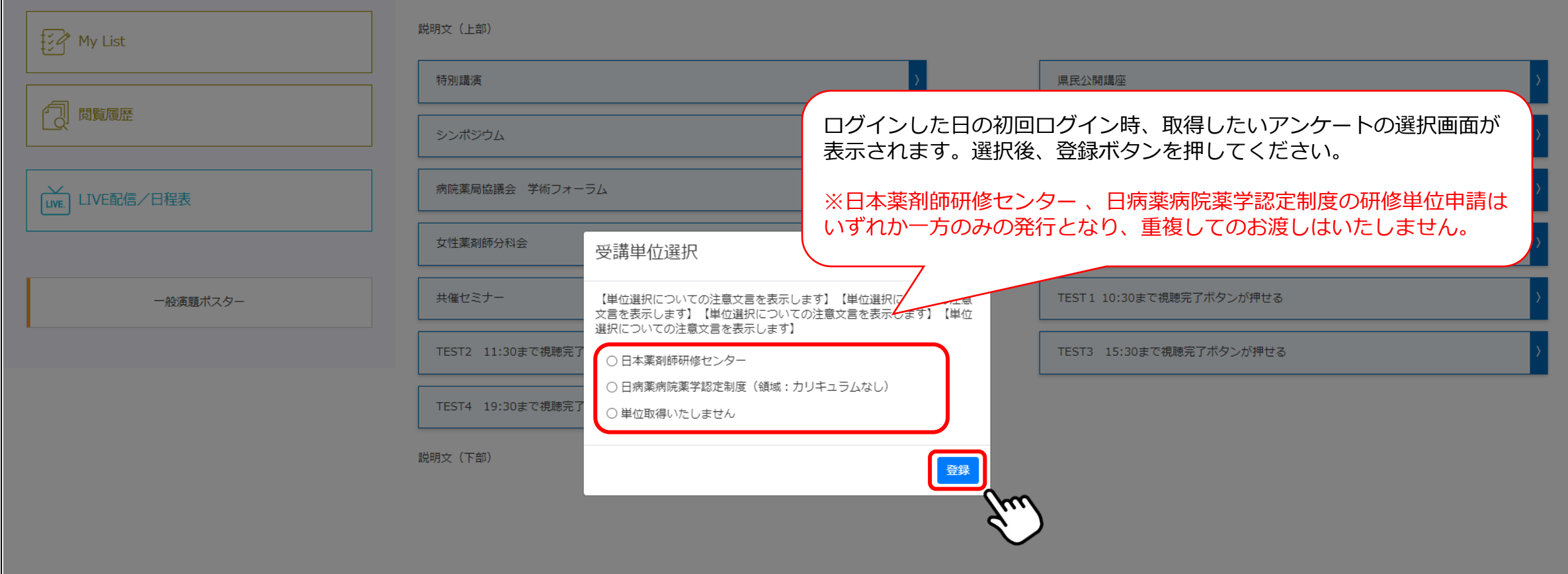

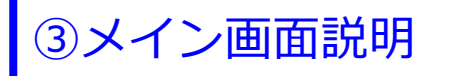

THE 81ST KYUSHU YAMAGUCHI PHARMACY CONFERENCE  $\bullet$ 第81回办州山口蔡学大会 ログアウト 視聴したいプログラムをお気に入り登録できます プログラムからライブ配信を視聴できます **Fig** My List 特別講演 県民公開講座 7 閲覧履歴 日程表からライブ配信を視聴できます 口頭発表 病院薬局協議会 学術フォーラム 学生フォーラム LIVE配信/日程表 ランチョンセミナー ポスター演題を閲覧できます 共催セミナー 一般演題ポスター

THE 81ST KYUSHU YAMAGUCHI PHARMACY CONFERENCE 第81回办州山口藝学大会

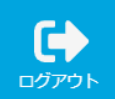

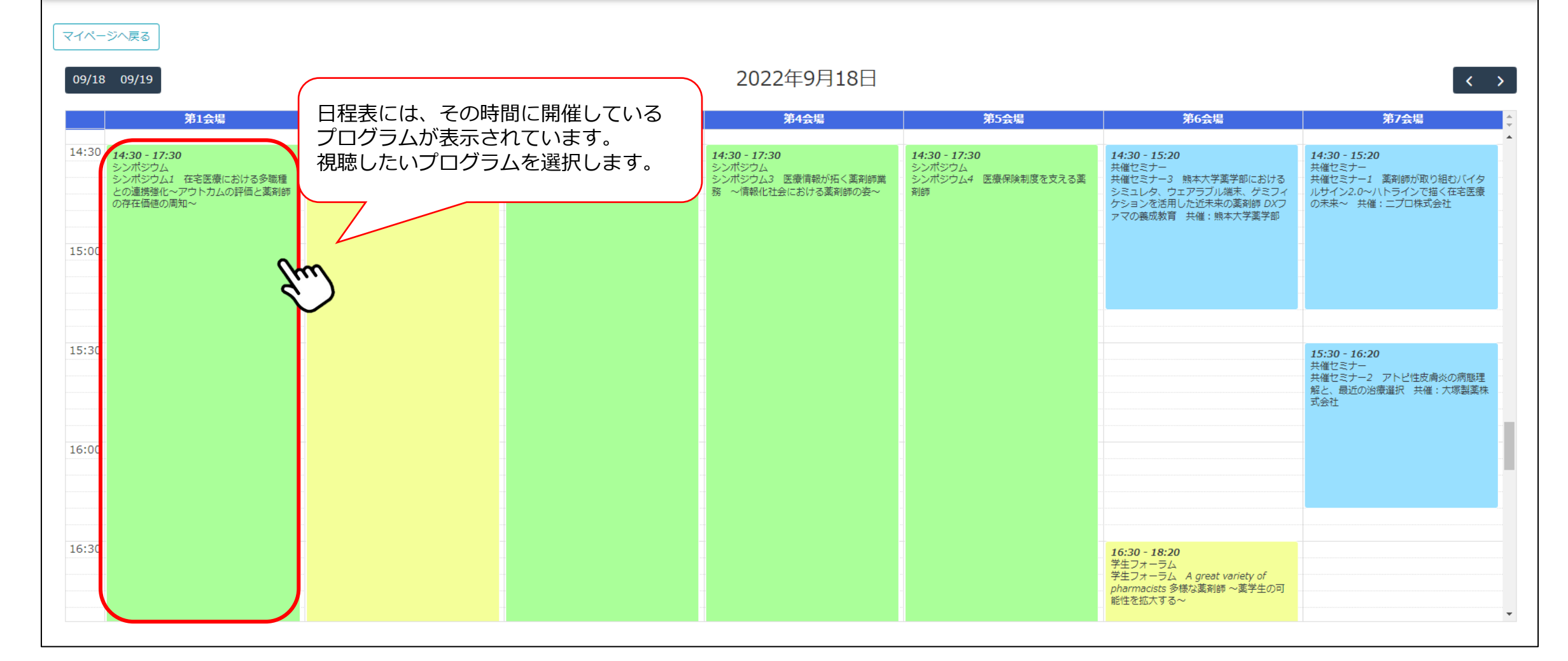

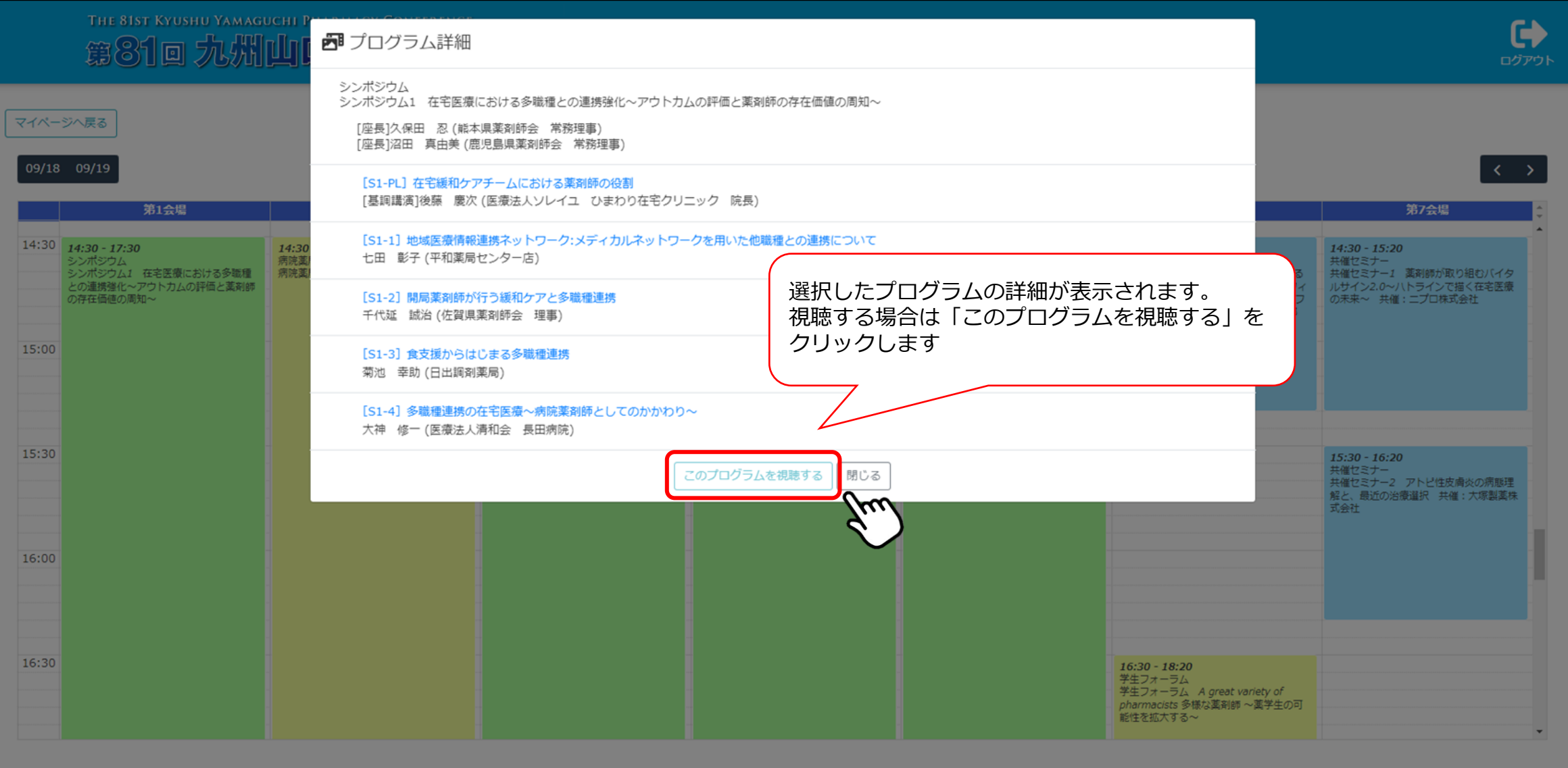

■ シンポジウム / シンポジウム1 在宅医療における多職種との連携強化~アウトカムの評価と薬剤師の存在価値の周知~ ●

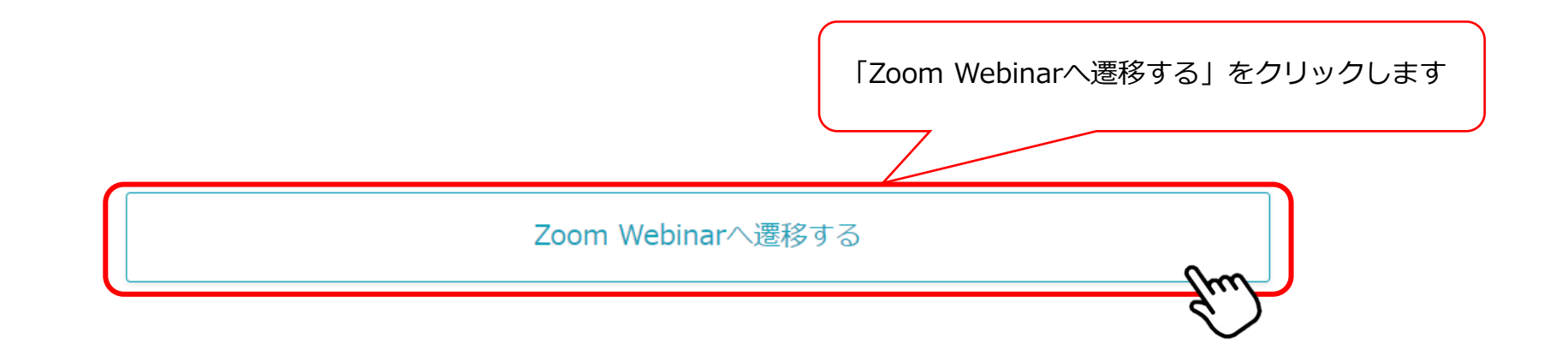

セッション中に異なるキーワードを2回表示します。終了後「視聴完了」ボタンを押していただくと、「キーワード回答」ボタンが押せるように なりますので、セッション中表示されたキーワードをご回答ください。

マイページへ戻る

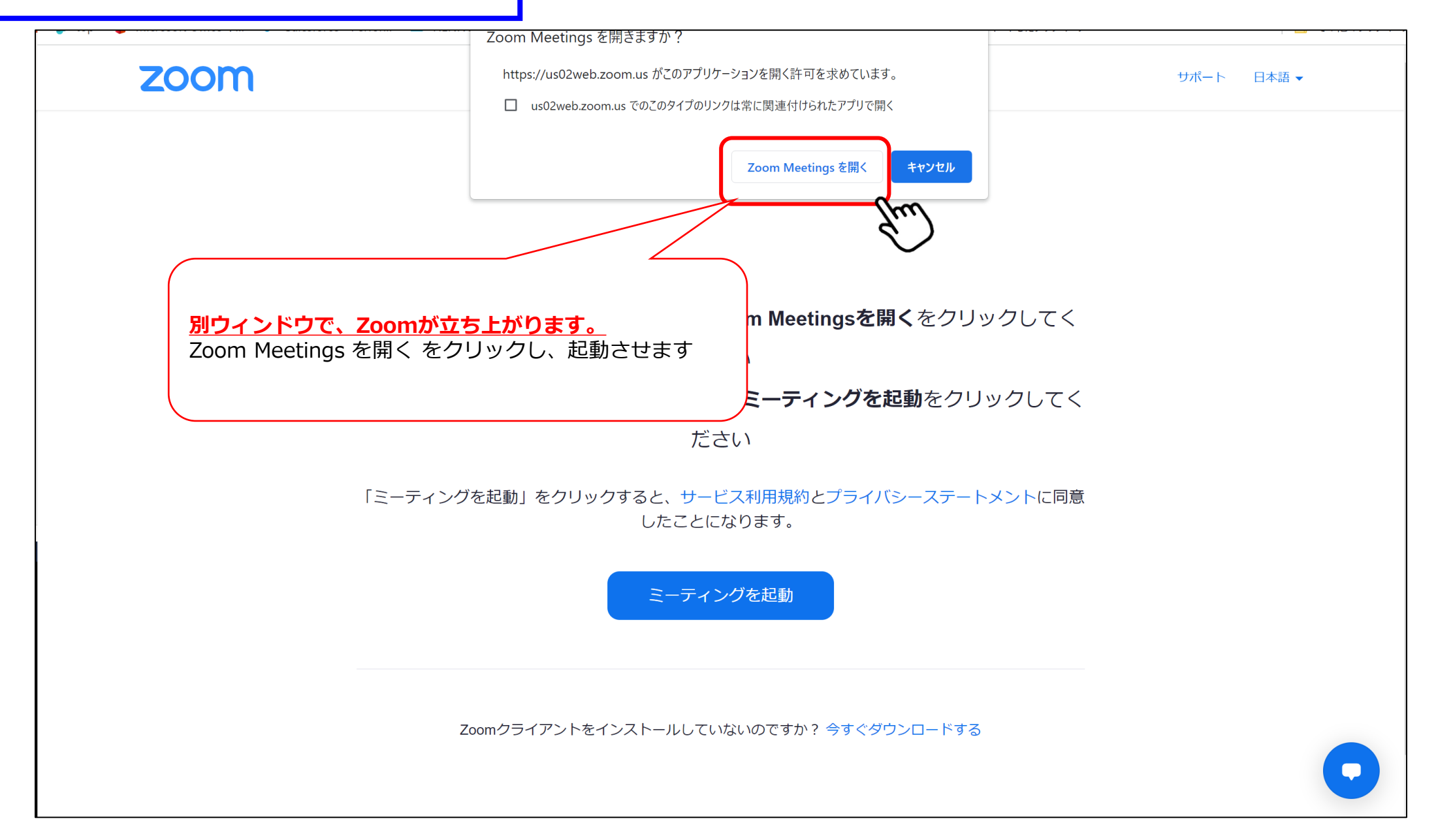

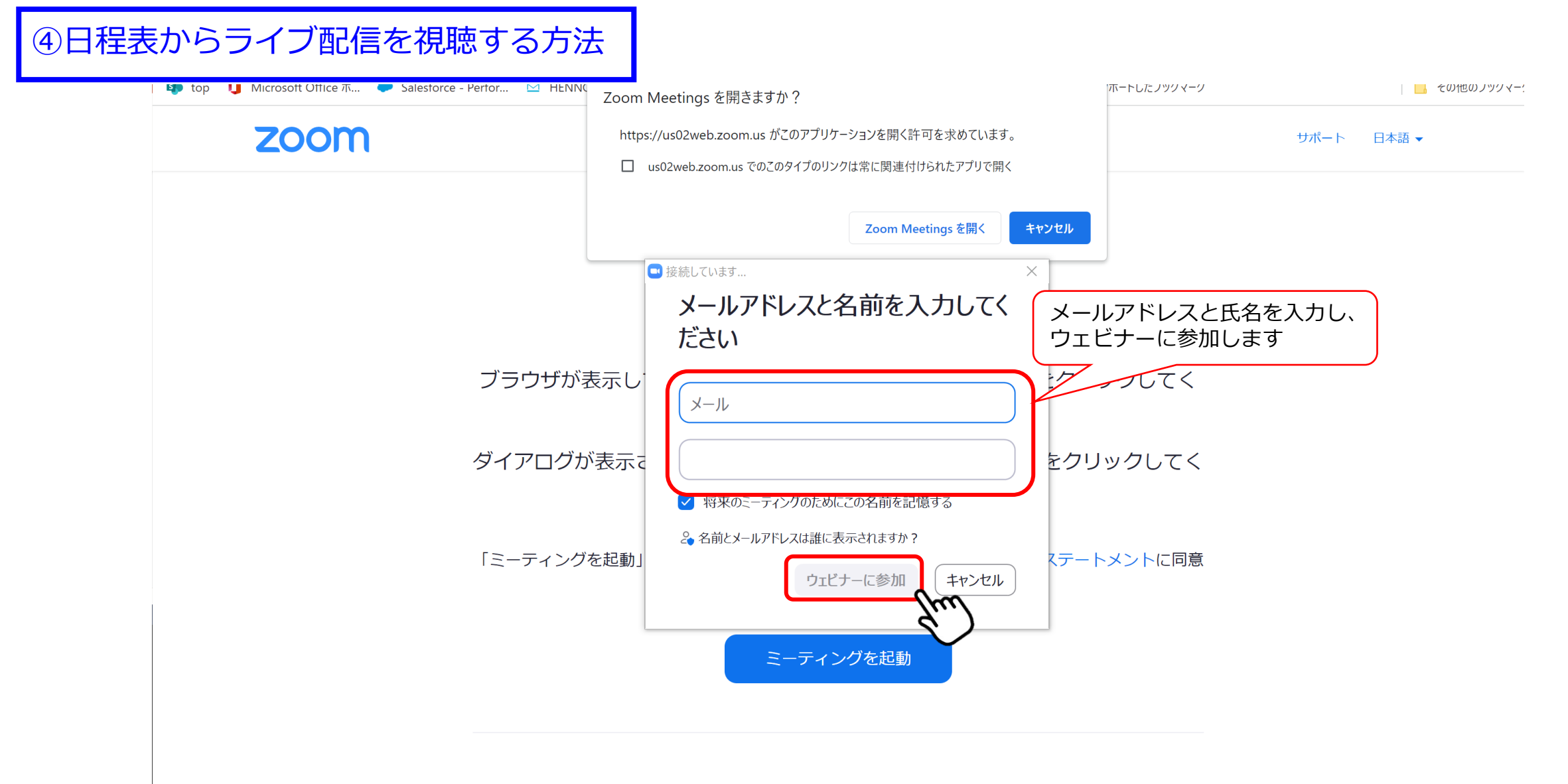

Zoomクライアントをインストールしていないのですか? 今すぐダウンロードする

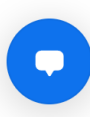

#### ④日程表からライブ配信を視聴する方法

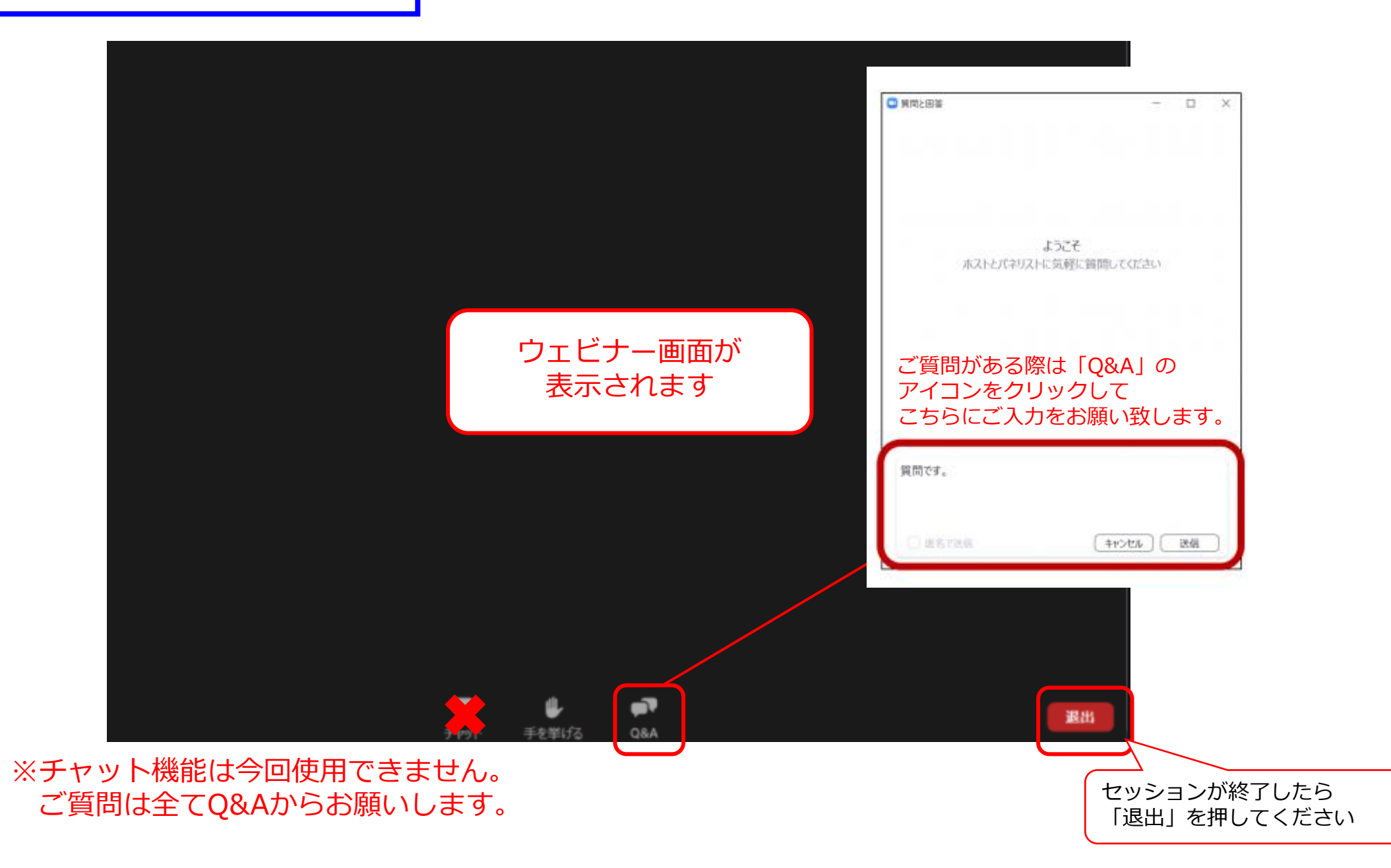

⑤ポスター演題

THE 81ST KYUSHU YAMAGUCHI PHARMACY CONFERENCE 第81回办州山口蔡学大会

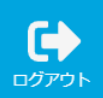

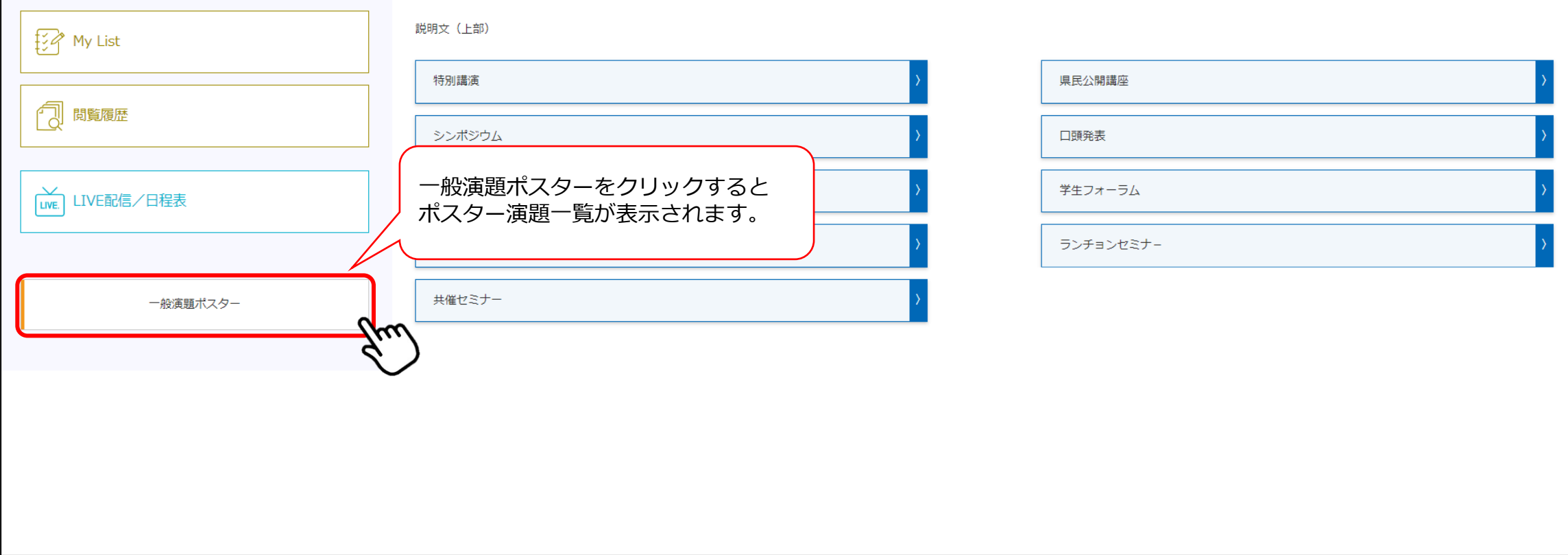

⑤ポスター演題

THE SIST KYUSHU YAMAGUCHI PHARMACY CONFERENCE

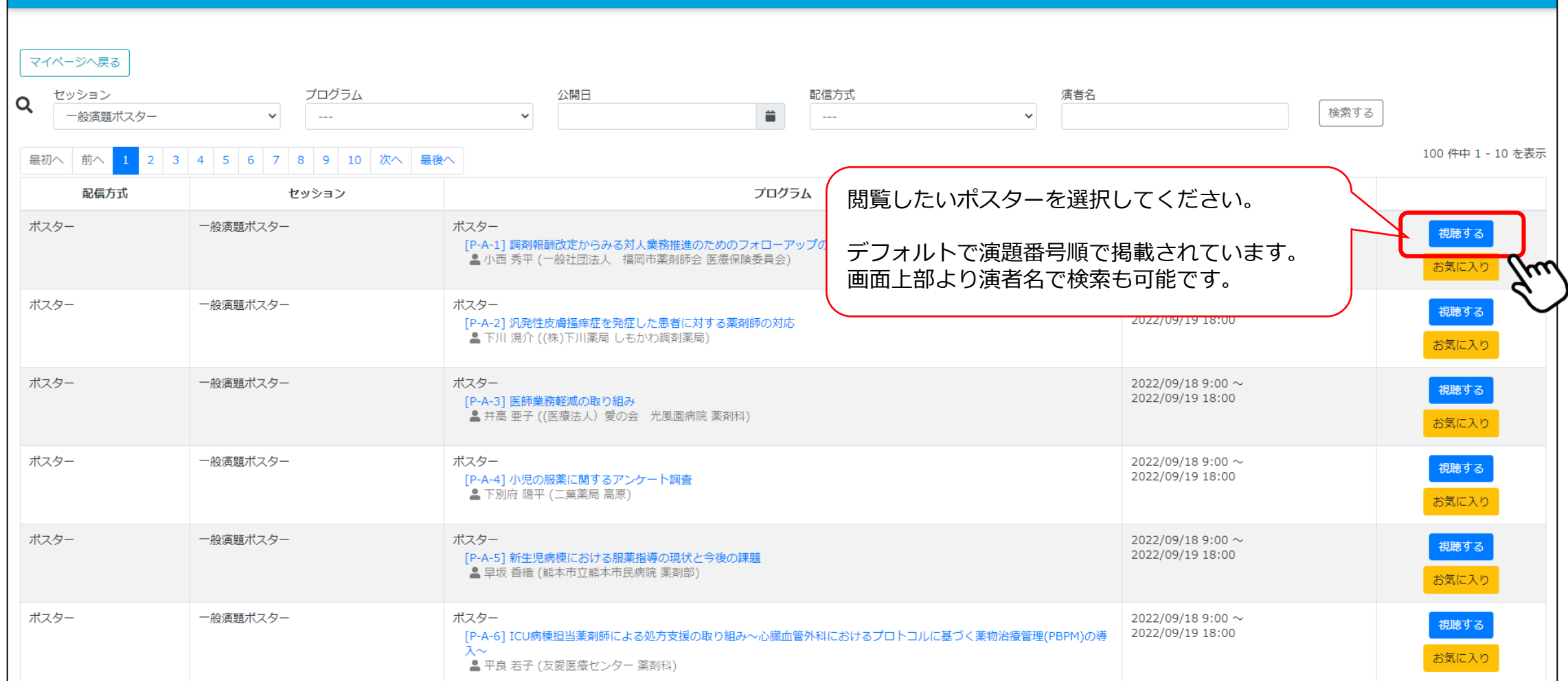

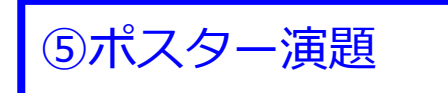

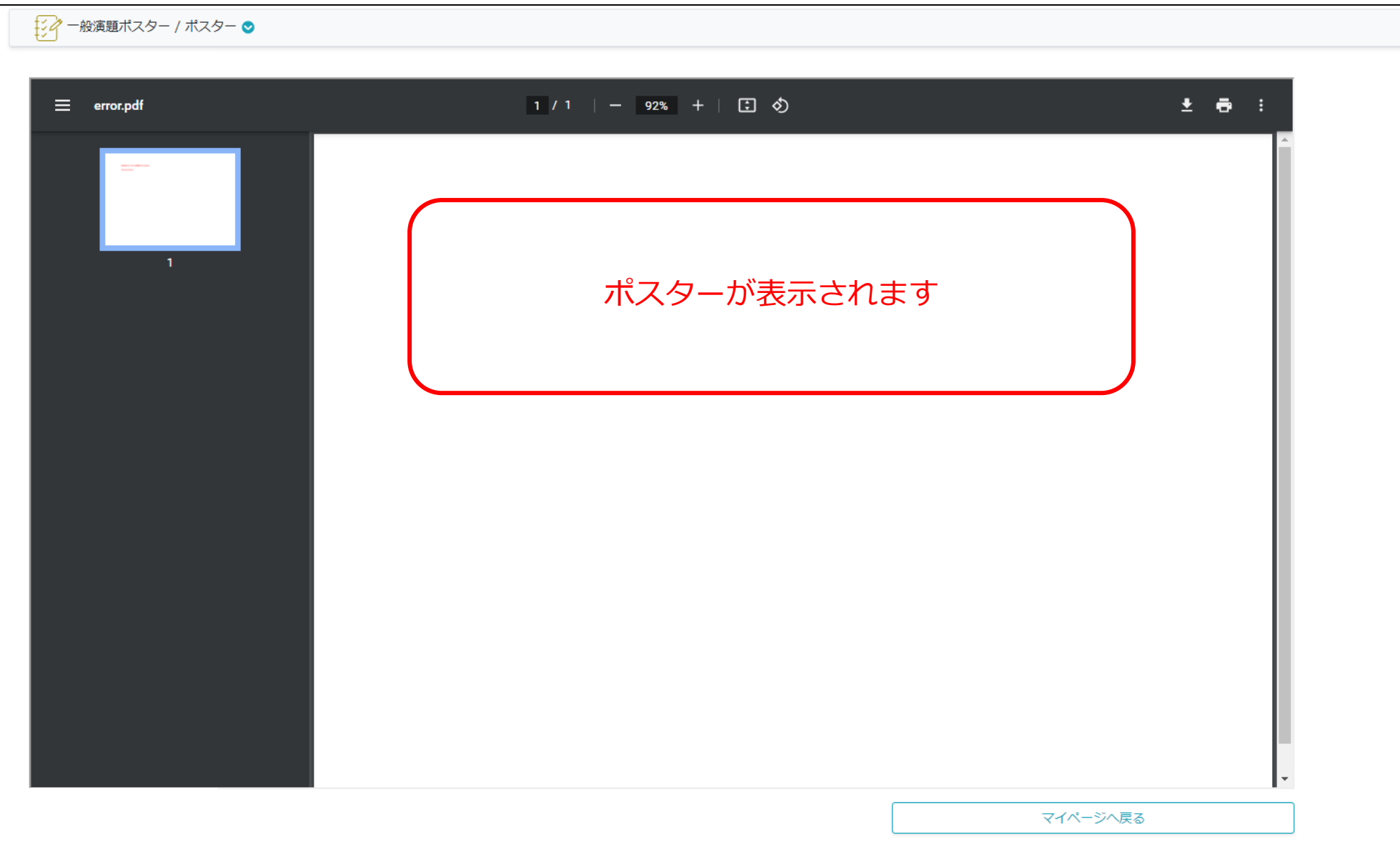

## 単位取得方法

## 日本薬剤師研修センター

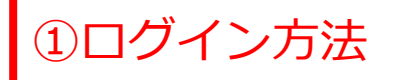

THE 81ST KYUSHU YAMAGUCHI PHARMACY CONFERENCE 第81回九州山口薬学大会

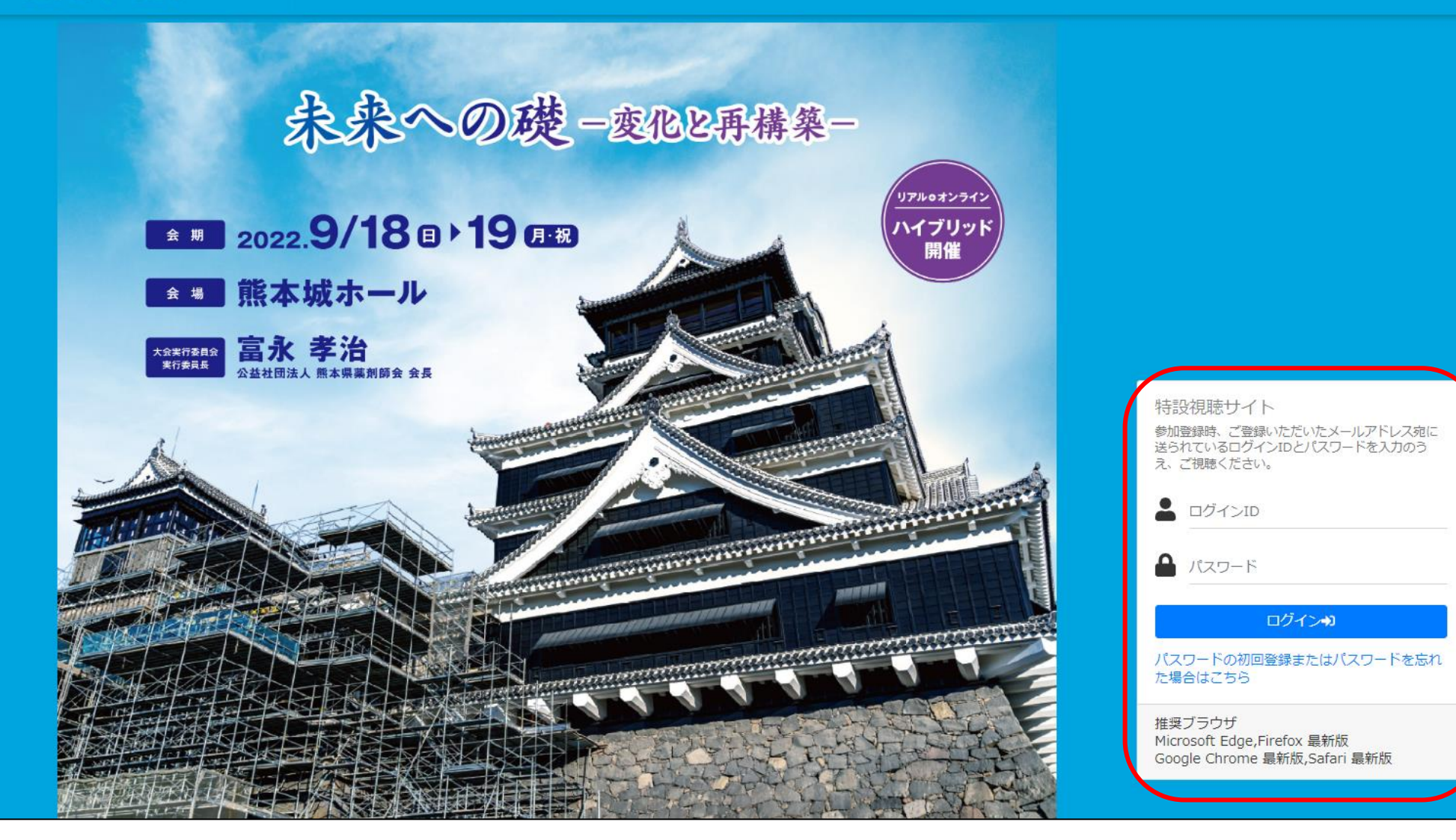

THE 81ST KYUSHU YAMAGUCHI PHARMACY CONFERENCE 第81回 办州山口辫学大会

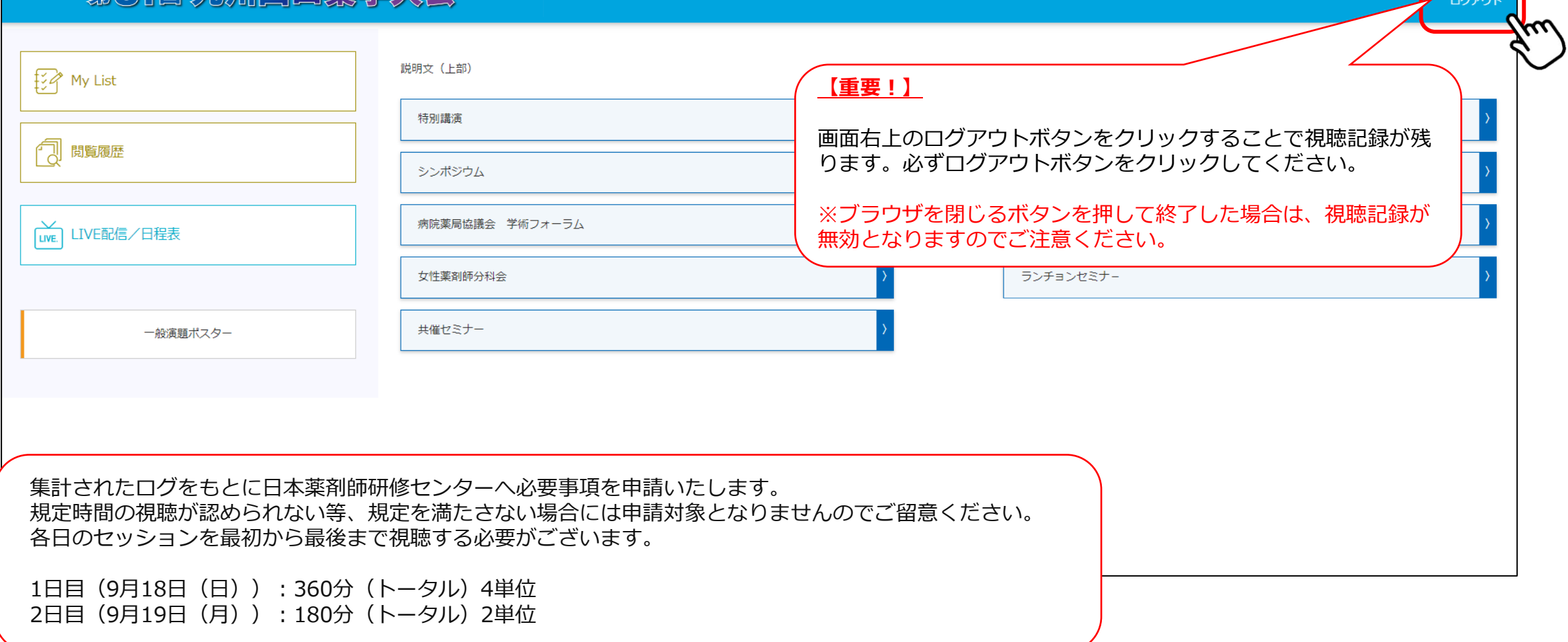

## 単位取得方法

## 日病薬病院薬学認定制度

#### ①単位セッション選択

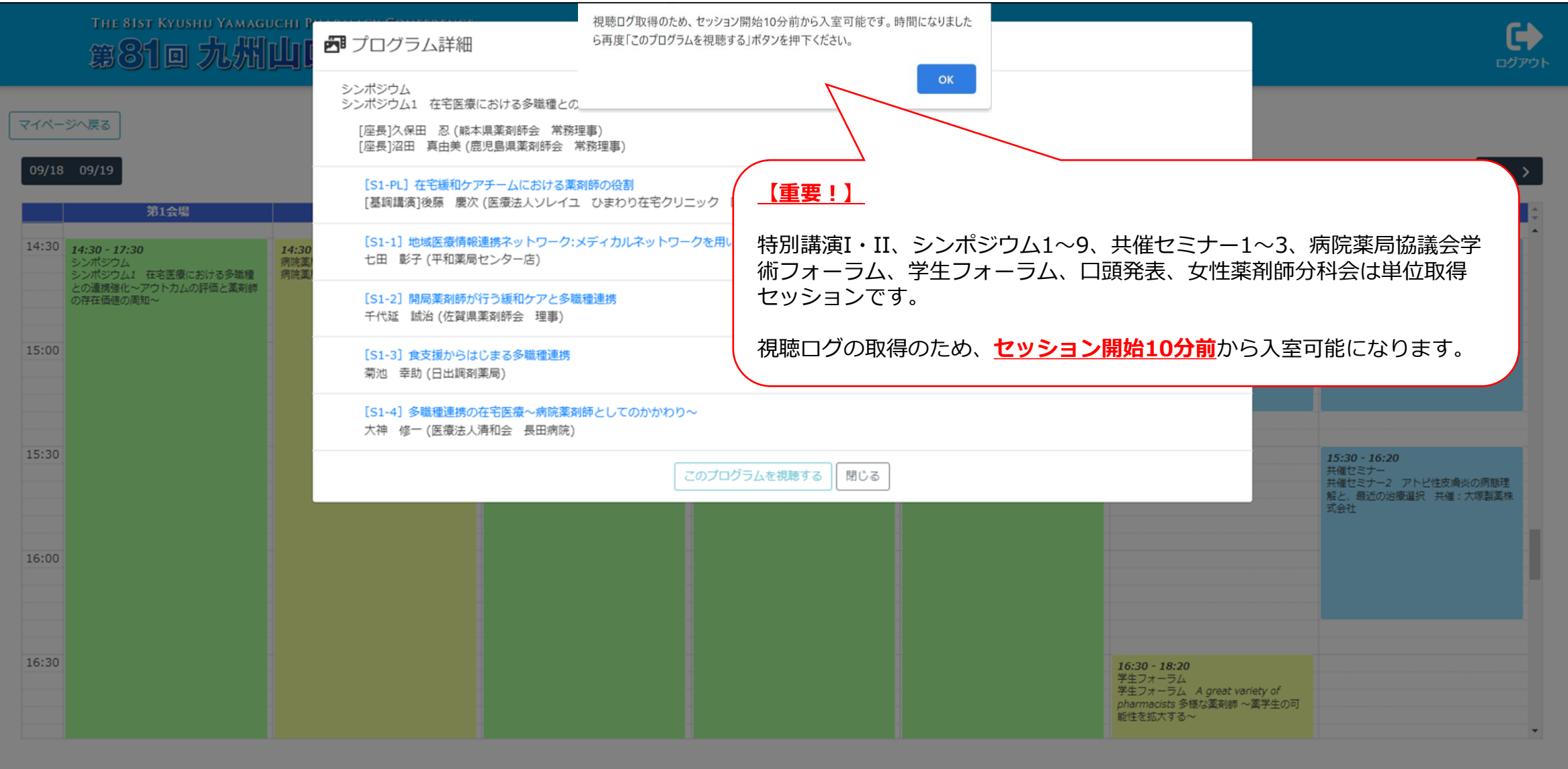

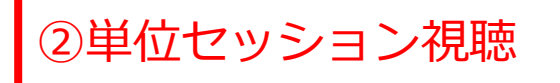

■ シンポジウム / シンポジウム1 在宅医療における多職種との連携強化~アウトカムの評価と薬剤師の存在価値の周知~ ●

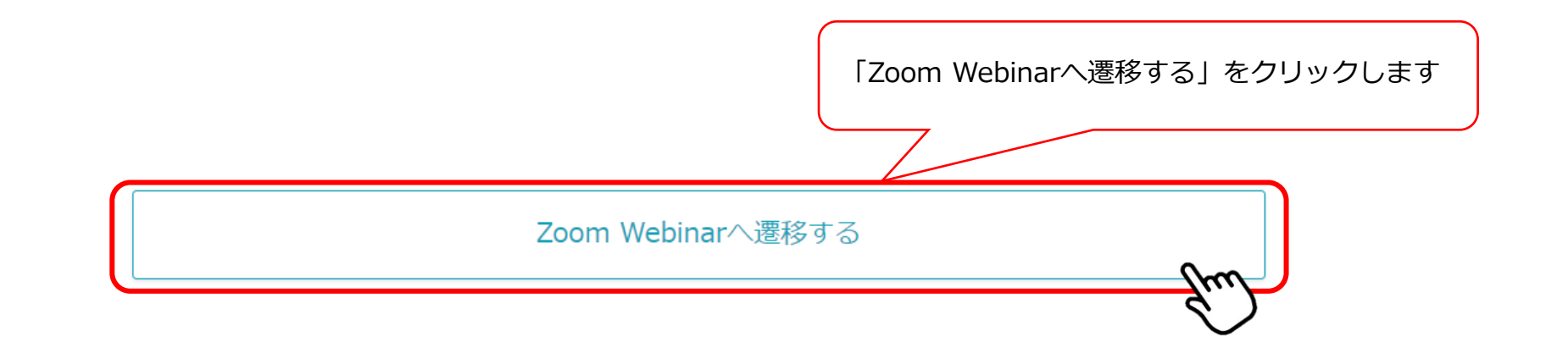

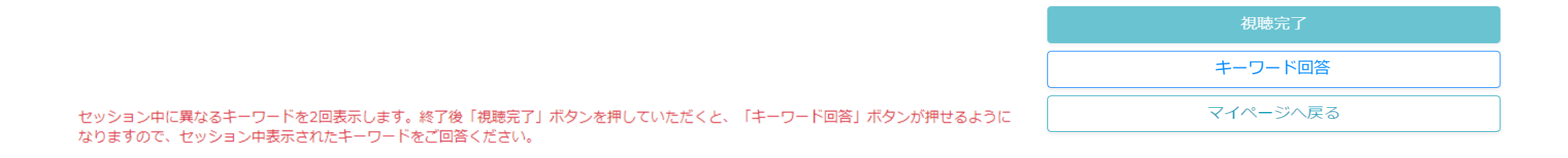

■ シンポジウム / シンポジウム1 在宅医療における多職種との連携強化~アウトカムの評価と薬剤師の存在価値の周知~ ●

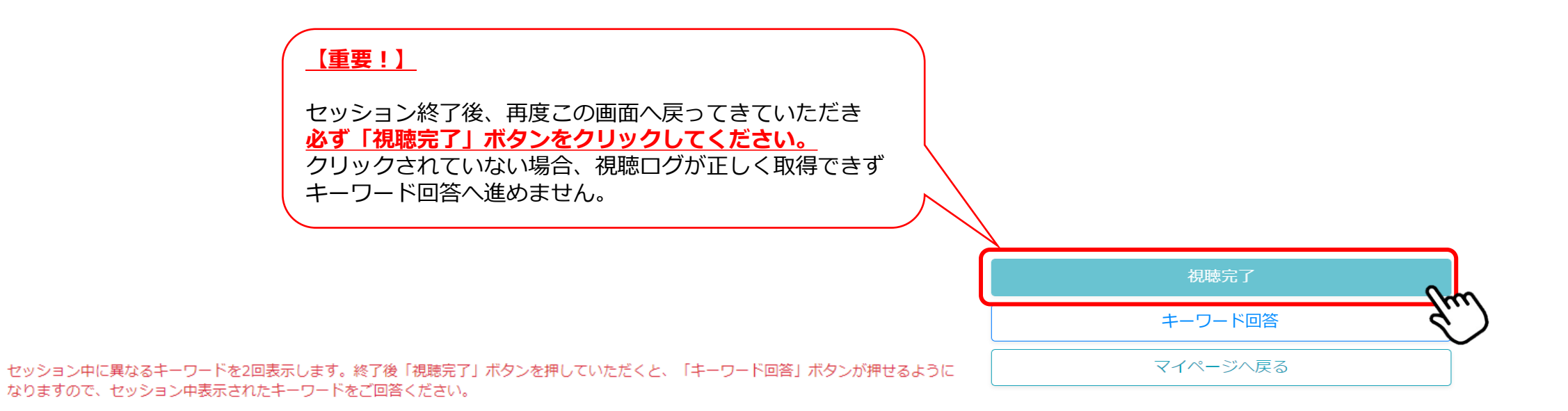

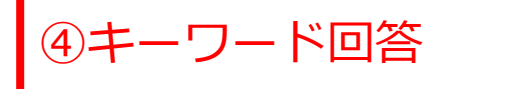

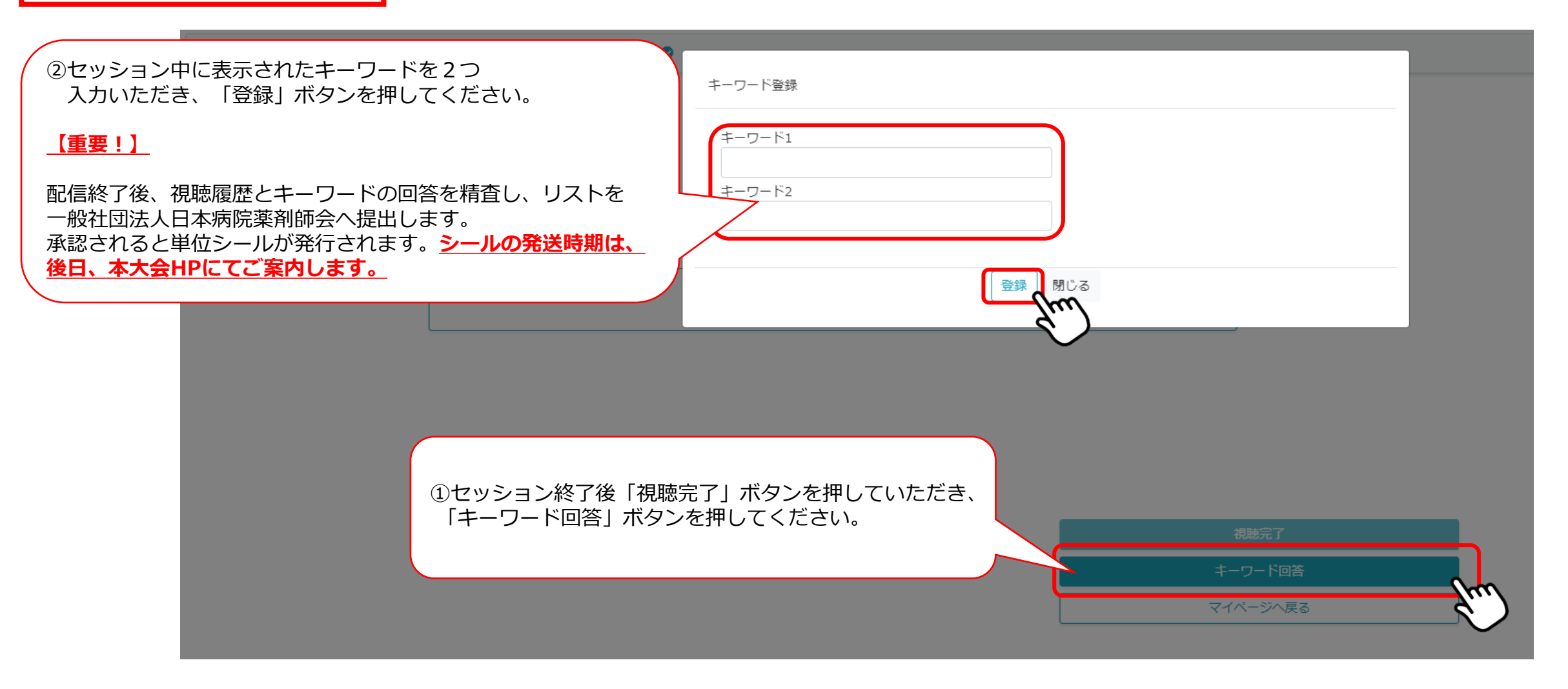